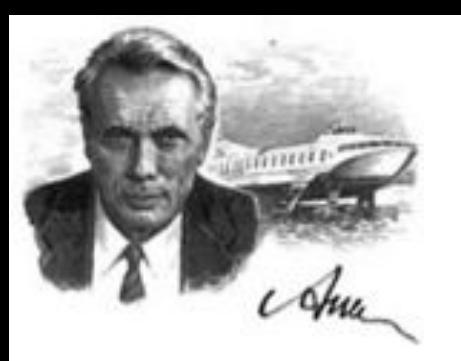

# Компьютерные технологии

#### Лекция № 2. Функции. Модули.

Нижний Новгород 2022 г.

# Функции

фрагменты программы.

функции, за которым следует пара скобок,

в которых можно указать имена некоторых

*Функции* – это многократно используемые

Функции определяются при помощи зарезервированного слова *def*.

После этого слова указывается *имя*

*переменных*, и заключительное

двоеточие в конце строки.

# Функции

def sayHello(): print('Привет, Мир!') # блок, принадлежащий функции sayHello() # вызов функции sayHello() # ещё один вызов функции

Вывод: \$ python function1.py Привет, Мир! Привет, Мир!

# Параметры функций

*Параметры* указываются в скобках при объявлении функции и разделяются запятыми.

Имена, указанные в объявлении функции, называются *параметрами*, тогда как значения, которые вы передаёте в функцию при её вызове, – *аргументами*.

#### Параметры функций def printMax(a, b): if  $a > b$ : print(a, 'максимально') elif  $a == b$ : print(a, 'равно', b) else: print(b, 'максимально') printMax(3, 4) # прямая передача значений  $x = 5$  y = 7 printMax(x, y) # передача переменных в качестве аргументов

Вывод: \$ python func\_param.py 4 максимально 7 максимально

#### Локальные переменные

При объявлении переменных внутри определения функции, они никоим образом не связаны с другими переменными с таким же именем за пределами функции – т.е. имена переменных являются **локальными** в функции. Это называется **областью видимости переменной**. Область видимости всех переменных ограничена блоком, в котором они объявлены, начиная с точки объявления имени.

#### Локальные переменные

```
x = 50def func(x):
   print('x равен', x)
  x = 2print('Замена локального x на', x)
func(x)
print('x по прежнему', x)
Вывод: $ python func_local.py 
x равен 50 
Замена локального x на 2 
x по прежнему 50
```
#### Зарезервированное слово «global»

Чтобы присвоить некоторое значение переменной, определённой в функции необходимо указать Python, что её имя не локально, а глобально (**global**).

Без применения зарезервированного слова **global** невозможно присвоить значение переменной, определённой за пределами функции.

#### Зарезервированное слово «global»

```
x = 50def func():
   global x
   print('x равно', x)
   x = 2print('Заменяем глобальное значение x на', x) 
func()
print('Значение x составляет', x)
Вывод: $ python func_global.py 
x равно 50
Заменяем глобальное значение x на 2
Значение x составляет 2
```
#### Значения аргументов по

#### умолчанию

Часть параметров функций могут быть **необязательными**, и для них будут использоваться некоторые заданные значения **по умолчанию**.

Их можно указать, добавив к имени параметра в определении функции **оператор присваивания** (=) с последующим значением.

Значение по умолчанию должно быть константой.

#### Значения аргументов по умолчанию def say(message, times = 1): print(message \* times) say('Привет') say('Мир', 5)

Вывод: \$ python func\_default.py Привет МирМирМирМирМир

# Значения аргументов по

#### умолчанию

**Важно**: Значениями по умолчанию могут быть снабжены только параметры, находящиеся в конце списка параметров.

Таким образом, в списке параметров функции параметр со значением по умолчанию не может предшествовать параметру без значения по умолчанию.

Это связано с тем, что значения присваиваются параметрам в соответствии с их положением. Например,

def func(a, b=5) допустимо, а

def func( $a=5$ , b) – не допустимо.

#### Ключевые аргументы

Если имеется некоторая функция с большим числом параметров, и при её вызове требуется указать только некоторые из них, значения этих параметров могут задаваться по их имени – это называется *ключевые параметры*. В этом случае для передачи аргументов функции используется имя (ключ) вместо позиции.

- использование функции становится легче, поскольку нет необходимости отслеживать порядок аргументов;
- можно задавать значения только некоторым избранным аргументам, при условии, что остальные параметры имеют значения аргумента по умолчанию.

#### Ключевые аргументы

```
def func(a, b=5, c=10):
```

```
print('а равно', а, ', b равно', b, ', а с равно', с)
func(3, 7)
func(25, c=24)
```

```
func(c=50, a=100)
```
Вывод: \$ python func\_key.py a равно 3, b равно 7, а c равно 10 a равно 25, b равно 5, а c равно 24 a равно 100, b равно 5, а c равно 50

#### Переменное число параметров

Иногда бывает нужно определить функцию, способную принимать любое число параметров. Этого можно достичь при помощи звёздочек.

```
def total(initial=5, *numbers, **keywords):
```
count = initial

for number in numbers:

count += number

for key in keywords:

```
count += keywords[key]
```
return count

```
print(total(10, 1, 2, 3, vegetables=50, fruits=100))
```
Вывод: \$ python total.py 166

#### Только ключевые параметры

Если некоторые ключевые параметры должны быть доступны только по ключу, а не как позиционные аргументы, их можно объявить после параметра со звёздочкой def total(initial=5, \*numbers, extra\_number):

count = initial

for number in numbers:

count += number

count += extra\_number

print(count)

total(10, 1, 2, 3, extra number=50)

total(10, 1, 2, 3) # Вызовет ошибку, поскольку мы не указали значение # аргумента по умолчанию для 'extra\_number' Вывод: \$ python keyword\_only.py 66 Traceback (most recent call last): File "keyword\_only.py", line 12, in total(10, 1, 2, 3) TypeError: total() needs keyword-only argument

extra number

# Оператор «return»

Оператор *return* используется для возврата из функции, т.е. для прекращения её работы и выхода из неё. При этом можно также вернуть некоторое значение из функции. def maximum(x, y):

```
if x > y:
        return x 
   elif x == y:
        return 'Числа равны.'
   else: 
        return y 
    print("ttrrr")
print(maximum(2, 3))
```

```
Вывод: $ python func_return.py 
3
```
### Оператор «return»

Оператор *return* без указания возвращаемого значения эквивалентен выражению *return None*.

*None* – это специальный тип данных в Python, обозначающий ничего. К примеру, если значение переменной установлено в *None*, это означает, что ей не присвоено никакого значения. Каждая функция содержит в неявной форме оператор *return None* в конце, если вы не указали своего собственного оператора *return*.

В этом можно убедиться, запустив print(someFunction()), где функция someFunction – это какая-нибудь функция, не имеющая оператора return в явном виде.

Например:

def someFunction():

pass

# Модули

Для составления модулей необходимо создать файл с расширением .py, содержащий функции и переменные. Модуль можно *импортировать* в другую программу, чтобы использовать функции из него.

# import sys **МОДУЛИ**

print('Аргументы командной строки:')

for i in sys.argv:

print(i)

print('\n\nПеременная PYTHONPATH содержит', sys.path, '\n') Вывод: \$ python using\_sys.py we are arguments Аргументы командной строки:

using\_sys.py

We

are

arguments

```
Переменная РҮТНОNPATH содержит
'C:\\Windows\\system32\\python30.zip', 'C:\\Python30\\DLLs', 
'C:\\Python30\\lib', 'C:\\Python30\\lib\\plat-win', 'C:\\Python30', 
'C:\\Python30\\lib\\site-packages']
```
# Файлы байткода .pyc

Можно создать *байт-компилированные* файлы (или байткод) с расширением .pyc, которые являются некой промежуточной формой, в которую Python переводит программу.

Такой файл .pyc полезен при *импорте* модуля в следующий раз в другую программу – это произойдёт *намного быстрее*, поскольку значительная часть обработки, требуемой при импорте модуля, будет *уже проделана*.

Этот байткод также является *платформо-независимым*.

Обычно файлы .pyc создаются в том же каталоге, где расположены и соответствующие им файлы .py. Если Python не может получить доступ для записи файлов в этот

# Оператор from ... import ...

Чтобы импортировать переменную argv прямо в программу и не писать всякий раз sys. при обращении к ней, можно воспользоваться выражением "**from sys import argv**".

Для импорта *всех имён*, использующихся в модуле *sys*, можно выполнить команду "from sys import \*". Это работает *для любых модулей*.

В общем случае следует избегать использования этого оператора и использовать вместо этого оператор *import*, чтобы предотвратить конфликты имён и не затруднять чтение программы.

#### Operator from ... import ...

```
from math import * 
n = input(" Enter the range:- ") 
p = [2, 3]count = 2a = 5while (count < n): 
    b=0for i in range(2,a):
        if ( i \leq sqrt(a)):
             if (a % i == 0):
                 print("a not a Prime number ",a)
                 h = 1else: pass 
    if (b := 1):
        print("a Prime number ",a) 
        p = p + [a]count = count + 1a = a + 2print p
```
#### Имя модуля – \_\_name\_

У каждого модуля есть *имя*, и *команды* в модуле могут узнать имя их модуля.

Можно заставить модуль *вести себя по-разному* в зависимости от того, используется ли он *сам по себе* или *импортируется* в другую программа.

Этого можно достичь с применением атрибута модуля под названием *\_\_name\_\_.*

# Имя модуля – \_\_name\_\_

 $if$  \_\_name\_\_ ==  $'$  \_\_main\_\_':

print('Эта программа запущена сама по себе.') else:

print('Меня импортировали в другой модуль.')

Вывод:

\$ python3 using\_name.py Эта программа запущена сама по себе.

\$ python3 >>> import using\_name Меня импортировали в другой модуль.

# Создание собственных модулей

Каждая программа на Python также является и модулем. Необходимо лишь убедиться, что у неё установлено расширение .py.

Для использования модуля в других программах, необходимо, чтобы модуль находился либо в том же каталоге, что и программа, в которую мы импортируем его, либо в одном из каталогов, указанных в sys.path.

# Создание собственных модулей

Пример: mymodule.py

```
def sayhi():
   print('Привет! Это говорит мой модуль.')
\text{version} = '0.1'
```
import mymodule mymodule.sayhi() print ('Версия', mymodule. version)

Вывод: \$ python mymodule\_demo.py Привет! Это говорит мой модуль. Версия 0.1

#### Создание собственных модулей

Версия, использующая синтаксис *from..import*

```
from mymodule import sayhi, version
sayhi()
print('Версия', version)
```
Можно также использовать: from mymodule import \*

Это импортирует все публичные имена, такие как sayhi, но не импортирует \_\_version\_\_, потому что оно начинается с двойного подчёркивания

# Функция dir

Можно использовать встроенную функцию dir, чтобы получить **список идентификаторов**, которые объект определяет.

Так в число идентификаторов модуля входят **функции**, **классы** и **переменные**, определённые в этом модуле.

Если передать функции dir() имя модуля, она возвращает **список имён**, определённых в этом модуле.

Если никакого аргумента не передавать, она вернёт список имён, **определённых в текущем модуле**.

\$ python3

>>> import sys # получим список атрибутов модуля 'sys'  $\gg$  dir(sys)

['\_\_displayhook\_\_', '\_\_doc\_\_', '\_\_excepthook\_\_', '\_\_name\_\_', '\_\_package\_\_', '\_\_s tderr\_\_', '\_\_stdin\_\_', '\_\_stdout\_\_', '\_clear\_type\_cache', '\_compact\_freelists', '\_current\_frames', …]

# Функция dir

>>> dir() # получим список атрибутов текущего модуля ['\_\_builtins\_\_', '\_\_doc\_\_', '\_\_name\_\_', '\_\_package\_\_', 'sys']

>>> a = 5 # создадим новую переменную 'a'  $\gg$  dir() ['\_\_builtins\_\_', '\_\_doc\_\_', '\_\_name\_\_', '\_\_package\_\_', 'a', 'sys']

>>> del a # удалим имя 'a'

 $\gg$  dir() ['\_\_builtins\_\_', '\_\_doc\_\_', '\_\_name\_\_', '\_\_package\_\_', 'sys']

>>>

# Пакеты

Иерархия в организации программ: переменные обычно находятся в функциях. Функции и глобальные переменные обычно находятся в модулях. Для организации модулей используются пакеты.

**Пакеты** – это просто каталоги с модулями и специальным файлом \_\_init\_\_.py, который показывает Python, что этот каталог особый, так как содержит модули Python.

**Пакеты** – это удобный способ иерархически организовать модули.

## Пакеты

Необходимо создать пакет под названием «world» с субпакетами «asia», «africa» и т.д., которые, в свою очередь, будут содержать модули «india», «madagascar» и т.д. Для этого следовало бы создать следующую структуру каталогов:

```
| - <некоторый каталог из sys.path>/
| \cdot | ---- world/
      |--- init ...
       |--- asia/
      | | | ---- \_{init}\vert \vert ---- india/
               |---- __init__.py
                 \left| \cdots \right| foo.py
       |--- africa/
            |----- init__.py
             |--- madagascar/
                  | \cdots \_init_.py
                  |--- bar.py
```